УДК 378.147.111.041:004.9 © Васильева Л. И., Журавский А. А.

# **ИСПОЛЬЗОВАНИЕ КОМПЬЮТЕРНЫХ ТЕХНОЛОГИЙ В САМОСТОЯТЕЛЬНОЙ РАБОТЕ СТУДЕНТОВ**

**Постановка проблемы.** Болонская система, которая широко пропагандируется на Украине, подразумевает большое количество времени на самостоятельную работу студентов. Наиболее ярко проявляется самостоятельная работа студентов во время курсового и дипломного проектирования. От того, насколько успешным будет защита проекта, можно судить, насколько полно освоил будущий специалист азы профессионального мастерства. Одной из важнейших составляющих, определяющих уровень выполнения дипломного проектирования, является экономическая часть. Именно по экономическим результатам можно судить, насколько будут эффективными предлагаемые дипломантом разработки. При этом желательно рассмотреть не одно какоелибо предложение, а несколько, и из них выбрать самое лучшее. Однако непродолжительный отрезок времени, за который необходимо выполнить проект, иногда заставляет ограничиться рассмотрением только ограниченного числа предложений (а иногда – всего лишь одного), т.к. на серьёзную проработку большого количества вариантов требуется много времени, которого, как правило, у студента очень мало. Как же поступать в таком случае?

**Постановка задачи.** Использование компьютерных технологий. При этом возможен вариант, когда группе студентов предлагается разработать проекты по ряду технологических подразделений, образующих единую технологическую цепочку, когда итоговые данные одного подразделения являются исходными для другого. Естественно, что такую комплексную работу в полном объёме можно выполнить только при помощи компьютеров.

**Анализ последних исследований и публикаций.** При разработке программ учитывались следующие требования:

1) программа должна быть простой в работе, операционная система, используемая в ней, должна входить в стандартный набор прикладных компьютерных программ, установленных на большинстве компьютеров. Это требование является достаточно важным, поскольку многие из существующих распространенных алгоритмических языков, которые могли бы использоваться для расчётов, такие, например, как Visual Basic, имеет множество версий, не совместимы друг с другом, что существенно затрудняет распространение разработанных компьютерных программ;

2) при работе программы необходимо предусмотреть блокировку расчётов в случае ввода заведомо некорректных исходных данных;

3) предусмотреть защиту разработанной программы от несанкционированного доступа.

**Изложение основного материала.** С этой точки зрения наиболее подходящим для проведения автоматизированных расчётов являются электронные таблицы Microsoft Excel. Данный выбор объясняется многими причинами:

1) электронные таблицы Microsoft Excel входят в пакет прикладных программ Microsoft Office, установленный, практически, на всех компьютерах. Различные версии электронных таблиц совместимы друг с другом, что является немаловажным фактором с точки зрения распространения программ;

2) изучение основ работы с электронными таблицами Microsoft Excel производится во всех учебных заведениях, начиная со средней школы и заканчивая средними специальными и высшими учебными заведениями. В связи с этим можно надеяться на знакомство с особенностями работы этих таблиц большинства студентов;

3) электронные таблицы Microsoft Excel довольно просты в обращении и, при достаточно профессионально написанной программе, не вызовет затруднений при работе даже для операторов с невысоким уровнем подготовки.

При этом следует отдавать себе отчет в том, что компьютерные программы, написанные на базе электронных таблиц Microsoft Excel, будут более громоздкими, и занимать, соответственно, больший объем оперативной памяти. Это может отрицательно сказаться на работе программы, однако положительные аспекты использования электронных таблиц при рационально написанной программе могут в значительной мере компенсировать указанные недостатки.

Базируясь на указанных принципах, по программе межвузовского сотрудничества было разработано несколько вариантов компьютерного расчёта технологических схем предприятий углеграфитовой и коксохимической промышленности. Наличие достаточно большого количества компьютерных программ по расчёту различных технологических решений еще не даёт возможности аргументировано выбрать ту или иную схему. Главным критерием использования того или иного решения в конечном итоге будет экономическая эффективность предлагаемой разработки.

Для проведения экспериментальной работы по экономическому обоснованию различных вариантов решения технологических задач было решено провести т.н. «сквозное проектирование», которое заключалось в творческом содружестве подразделений Национального технического университета «ХПИ» и Украинской инженернопедагогической академии (УИПА). Хотя эти программы и выполнены в виде отдельных блоков, однако в них была предусмотрена возможность подключения друг к другу для совместной работы.

Компьютерные программы организационно состоят из двух частей, выполненных на разных страницах электронных таблиц Microsoft Excel: таблицы ввода-вывода исходных данных (рис. 1, 2) и собственно расчёты эффективности производства (рис. 3).

|                                                                                        | 11.1 ТЕХНИКО-ЭКОНОМИЧЕСКАЯ ЭФФЕКТИВНОСТЬ                                                        |                         |                               |           |  |  |  |  |  |  |  |  |  |
|----------------------------------------------------------------------------------------|-------------------------------------------------------------------------------------------------|-------------------------|-------------------------------|-----------|--|--|--|--|--|--|--|--|--|
|                                                                                        | (Исходные данные)                                                                               |                         |                               |           |  |  |  |  |  |  |  |  |  |
|                                                                                        |                                                                                                 |                         |                               |           |  |  |  |  |  |  |  |  |  |
|                                                                                        |                                                                                                 |                         |                               |           |  |  |  |  |  |  |  |  |  |
| Таблица 11.1.1 Исходные данные для расчёта экономической<br>эффективности производства |                                                                                                 |                         |                               |           |  |  |  |  |  |  |  |  |  |
|                                                                                        |                                                                                                 |                         |                               |           |  |  |  |  |  |  |  |  |  |
|                                                                                        | Внимание!!! Заполнять следует только неокрашенные ячейки!                                       |                         |                               |           |  |  |  |  |  |  |  |  |  |
| N <sub>2</sub>                                                                         | Параметр                                                                                        | Обозначение             | Размерность                   | Численное |  |  |  |  |  |  |  |  |  |
| n/n                                                                                    |                                                                                                 |                         |                               | значение  |  |  |  |  |  |  |  |  |  |
| $\overline{1}$                                                                         | $\overline{ }$                                                                                  | $\overline{\mathbf{3}}$ | $\overline{A}$                | 5         |  |  |  |  |  |  |  |  |  |
| Технологические исходные данные                                                        |                                                                                                 |                         |                               |           |  |  |  |  |  |  |  |  |  |
| $\mathbf{1}$                                                                           | Количество перерабатыва-<br>емого сырья                                                         | $\overline{Q}$          | $\kappa$ 2/4                  | 5000,00   |  |  |  |  |  |  |  |  |  |
| $\overline{2}$                                                                         | Количество произведенной<br>продукции                                                           | $Q_{\rm K}$             | кг/ч                          | 4450,00   |  |  |  |  |  |  |  |  |  |
| $\overline{3}$                                                                         | Годовой объём<br>производства                                                                   | $Q_{\kappa}^{I}$        | m/20 <i>0</i>                 | 38982,00  |  |  |  |  |  |  |  |  |  |
| $\overline{4}$                                                                         | Количество произведенной<br>продукции на 1 печи                                                 |                         | kz/u                          | 85,58     |  |  |  |  |  |  |  |  |  |
| $\overline{5}$                                                                         | Количество газа, подавае-<br>мого на обогрев                                                    | $G_{\rm s}$             | $\frac{1}{2}$ $\frac{3}{4}$   | 1008,39   |  |  |  |  |  |  |  |  |  |
| 6                                                                                      | Количество воды, подаве-<br>мой на охлаждение                                                   | $G_{H_2\mathcal{O}}$    | $\frac{3}{4}$ / $\frac{4}{4}$ | 237,07    |  |  |  |  |  |  |  |  |  |
| $\overline{7}$                                                                         | Количество воды, подаве-<br>мой на производство пара                                            |                         | $u^3/u$                       | 1,63      |  |  |  |  |  |  |  |  |  |
| 8                                                                                      | Тепло выработанного пара                                                                        |                         | Гкал/ч                        | 4,48      |  |  |  |  |  |  |  |  |  |
| 9                                                                                      | Число работающих<br>установок                                                                   | $\cal N$                |                               | 52        |  |  |  |  |  |  |  |  |  |
|                                                                                        | Стоимость сырья, материалов и энергоносителей                                                   |                         |                               |           |  |  |  |  |  |  |  |  |  |
| 1                                                                                      | Нефтяной кокс                                                                                   |                         | грн/т                         | 1100,00   |  |  |  |  |  |  |  |  |  |
| $\overline{2}$                                                                         | Природный газ                                                                                   |                         | грн.за1000м <sup>3</sup>      | 1387,50   |  |  |  |  |  |  |  |  |  |
| 3                                                                                      | Техническая вода                                                                                |                         | грн / $M^3$                   | 0.26      |  |  |  |  |  |  |  |  |  |
|                                                                                        | • Н Теоретическая часть / Исходные данные / Расчёт <b>Эконмика-исх.данные (2)</b> Экономика-рас |                         |                               |           |  |  |  |  |  |  |  |  |  |

Рис.1. Таблица ввода исходных данных для экономических расчётов

|                   | [5] файл Правка Вид Вставка Формат Сервис Данные Дою Справка                                                                                                    |                                                            |                      |               |                                            |       |                      |                      |         |                                                          |        |  |  | Введите вопрос |                  | $-0x$ |    |
|-------------------|----------------------------------------------------------------------------------------------------|------------------------------------------------------------|----------------------|---------------|--------------------------------------------|-------|----------------------|----------------------|---------|----------------------------------------------------------|--------|--|--|----------------|------------------|-------|----|
|                   |                                                                                                    |                                                            |                      |               |                                            |       |                      |                      |         |                                                          |        |  |  |                |                  |       |    |
| AJ101             | А =Экономика-расчёт (2)10574                                                                                                    |                                                            |                      |               |                                            |       |                      |                      |         |                                                          |        |  |  |                |                  |       |    |
|                   | A B C O E F O H II J K L M N O F O R S T U V W X Y Z AAASACADAEAFAGAH ATALAMANAOAPAOARAATAWAWAYAYAZBA BBBCBDBEBFBGBH BIB<br>74 Таблица 11.1.2 Калькуляция себестоимости продукции и сравнение типового отделения с отделением, работающим по схеме |                                                            |                      |               |                                            |       |                      |                      |         |                                                          |        |  |  |                |                  |       |    |
|                   | "Подогрев-охлаждение" с использованием газа-теплоносителя                                                                                                    |                                                            |                      |               |                                            |       |                      |                      |         |                                                          |        |  |  |                |                  |       |    |
|                   |                                                                                                    |                                                            |                      |               |                                            |       |                      |                      |         |                                                          |        |  |  |                |                  |       |    |
|                   |                                                                                                    |                                                            |                      |               |                                            |       |                      |                      |         | С учётом пероприятий по экономии ТЭР                     |        |  |  |                |                  |       |    |
|                   |                                                                                                    | Типовое отделение прокалки<br>Затраты                      |                      |               |                                            |       |                      |                      |         |                                                          |        |  |  |                |                  |       |    |
| ş                 |                                                                                                    | На единицу продукции                                       |                      | На весь       |                                            |       | На единицу продукции | Затраты              |         |                                                          |        |  |  |                |                  |       |    |
| ż                 | <b>Наименование</b>                                                                                                    |                                                            |                      |               |                                            |       |                      |                      |         | На весь                                                  |        |  |  |                |                  |       |    |
|                   |                                                                                                    | Норма                                                      | Пена                 | Сумма         | выпуск                                     | 96    | Норма                | Цена                 | Сумма   | выпуск                                                   | 96     |  |  |                |                  |       |    |
|                   |                                                                                                    | затрат                                                     | гри/ед               | гри/т         | rpa                                        |       | затрат               | гри/ед               | гри/т   | <b>Tpn</b>                                               |        |  |  |                |                  |       |    |
|                   |                                                                                                    | eI/T                                                       |                      |               |                                            |       | ea/r                 |                      |         |                                                          |        |  |  |                |                  |       |    |
| I.                |                                                                                                    |                                                            |                      |               | Затраты на сырьё                           |       |                      |                      |         |                                                          |        |  |  |                |                  |       |    |
|                   | Нефтяной кокс                                                                                                    | 1.12                                                       | 1100.00              |               | 1235,96 48180000,00 72,95                  |       | 1.12                 | 1100.00              | 1235.96 | 48180000.00                                              | 73.89  |  |  |                |                  |       |    |
|                   |                                                                                                    |                                                            |                      |               | Расходы на топливно-энергетические ресурсы |       |                      |                      |         |                                                          |        |  |  |                |                  |       |    |
|                   | Природный газ                                                                                                    | 226.60                                                     | 1.39                 | 314,41        | 12256440,21 18,56                          |       | 226.60               | 1,39                 | 314.41  | 12256440.21                                              | 18.80  |  |  |                |                  |       |    |
| $\overline{2}$    | <b>Электроэнергия</b>                                                                                                    | 23.14                                                      | 0.27                 | 6.25          | 243587,46                                  | 0.37  | 4,91                 | 0.27                 | 1.33    | 51726,86                                                 | 0.08   |  |  |                |                  |       |    |
|                   | Вода техническая                                                                                                    | 64.72                                                      | 0.26                 | 16.83         | 655996.99                                  | 0.99  | 0.00                 | 0.00                 | 0.00    | 0.00                                                     | 0.00   |  |  |                |                  |       |    |
|                   | Технологический пар                                                                                                    |                                                            |                      |               |                                            |       | 0.00                 | 0.00                 | 0.00    | 0.00                                                     | 0.00   |  |  |                |                  |       |    |
|                   |                                                                                                    |                                                            |                      |               | Технико-экономические показатели работы    |       |                      |                      |         |                                                          |        |  |  |                |                  |       |    |
| 3                 | Заработная плата                                                                                                    |                                                            |                      | 17.54         | 683760,00                                  | 1.04  |                      |                      | 17.54   | 683760.00                                                | 1.05   |  |  |                |                  |       |    |
| $\overline{4}$    | Начисления на заработную плагу                                                                                                    |                                                            |                      | 6.58          | 256410.00                                  | 0.39  |                      |                      | 6.58    | 256410.00                                                | 0.39   |  |  |                |                  |       |    |
| 3                 | Отчисления на амортизацию                                                                                                    |                                                            |                      | 55.00         | 2144010.00                                 | 3.25  |                      |                      | 55.00   | 2144010.00                                               | 3.29   |  |  |                |                  |       |    |
| 6                 | Отчисления на текущий ремонт                                                                                                    |                                                            |                      | 38.50         | 1500807.00                                 | 2.27  |                      |                      | 38.50   | 1500807.00                                               | 2.30   |  |  |                |                  |       |    |
| $\overline{\tau}$ | Цеховые затраты                                                                                                    |                                                            |                      | 0.04          | 36448.17                                   | 0.06  |                      |                      | 0.94    | 36448.17                                                 | 0.06   |  |  |                |                  |       |    |
| $\mathbf{8}$      | Цеховая себестоимость                                                                                                    |                                                            |                      | 1692.00       | 65957459,82                                | 00 %  |                      |                      | 1670.25 | 65109602,24                                              | 99.86  |  |  |                |                  |       |    |
| 9                 | Общезаводские затраты                                                                                                    |                                                            |                      | 1.87          | 66030356.16                                | 0.11  |                      |                      | 1.87    | 72896,34                                                 | 99,97  |  |  |                |                  |       |    |
| 10                | Общезаводская себестоимость                                                                                                    |                                                            |                      | 1693.87       | 66030356.16                                | 99.9  |                      |                      | 1672.12 | 65182498.58                                              | 99.97  |  |  |                |                  |       |    |
|                   | 11 Внепроизводственные отчисления                                                                                                    |                                                            |                      | 0.47          | 18224.09                                   | 0.03  |                      |                      | 0.47    | 18224.09                                                 | 0.03   |  |  |                |                  |       |    |
| 12                | Общая полная себестоимость                                                                                                    |                                                            |                      | 1694.34       | 66048580.24                                | 100.1 |                      |                      | 1672.59 | 65200722.66                                              | 100.00 |  |  |                |                  |       |    |
| 13                | Опискная цена                                                                                                    |                                                            |                      | 2456.7        |                                            |       |                      |                      | 2425,25 |                                                          |        |  |  |                |                  |       |    |
|                   |                                                                                                    |                                                            |                      |               |                                            |       |                      |                      |         |                                                          |        |  |  |                |                  |       |    |
|                   |                                                                                                    |                                                            |                      |               |                                            |       |                      |                      |         |                                                          |        |  |  |                |                  |       |    |
|                   | 111 Таблица 11.1.3 Калькуляция себестоимости продукции и сравнение типового отделения с отделением, работающим по схеме                                                                                                    |                                                            |                      |               |                                            |       |                      |                      |         |                                                          |        |  |  |                |                  |       |    |
|                   | охлаждения прокаленного вещества инертным газом с последующей выработкой пара                                                                                                    |                                                            |                      |               |                                            |       |                      |                      |         |                                                          |        |  |  |                |                  |       |    |
|                   |                                                                                                    |                                                            |                      |               |                                            |       |                      |                      |         |                                                          |        |  |  |                |                  |       |    |
|                   |                                                                                                    |                                                            |                      |               | Типовое отделение прокалки                 |       |                      |                      |         |                                                          |        |  |  |                |                  |       |    |
|                   |                                                                                                    | С учётом пероприятий по экономии ТЭР<br>Затраты<br>Затраты |                      |               |                                            |       |                      |                      |         |                                                          |        |  |  |                |                  |       |    |
| ş                 |                                                                                                    |                                                            | На единицу продукции |               | На весь                                    |       |                      | На единицу продукции |         | На весь                                                  |        |  |  |                |                  |       |    |
| g                 | <b>Наименование</b>                                                                                                    | Норма                                                      | Цена                 | Сумма         | выпуск                                     |       | Hopma                | Цена                 | Сумма   | выпуск                                                   |        |  |  |                |                  |       |    |
|                   |                                                                                                    | затрат                                                     | гри/ед               | три т         | <b>TPH</b>                                 | 96    | затрат               | гри/ед               | гри/т   | гря                                                      | %      |  |  |                |                  |       |    |
|                   |                                                                                                    | $ext{erf}$                                                 |                      |               |                                            |       | ea/r                 |                      |         |                                                          |        |  |  |                |                  |       |    |
|                   |                                                                                                    |                                                            |                      |               | Затраты на сырьё                           |       |                      |                      |         |                                                          |        |  |  |                |                  |       |    |
| ï                 | Нефтяной кокс                                                                                                    | 1.12                                                       |                      |               | 1100.00 1235.96 48180000.00 72.95          |       | 1.12                 |                      |         | 1100.00 1235.96 48180000.00 76.59                        |        |  |  |                |                  |       |    |
|                   |                                                                                                    |                                                            |                      |               | Расходы на топливно-энергетические ресурсы |       |                      |                      |         |                                                          |        |  |  |                |                  |       |    |
| <b>H C F HN</b>   | Теоретическая часть / Искодные данные / Раснет / Эконимика-искданные (2) / Экономика-раснет (2) / Инструкции /                                                                                                    |                                                            |                      |               |                                            |       |                      |                      |         |                                                          |        |  |  |                |                  |       | ΣΓ |
|                   |                                                                                                    |                                                            |                      |               |                                            |       |                      |                      |         |                                                          |        |  |  |                |                  |       |    |
|                   | Aekters V Aetobicyper ヽヽ□○□ 4 ☆ 5  2  ☆ ノ A・=三日 □ ■                                                                                                    |                                                            |                      |               |                                            |       |                      |                      |         |                                                          |        |  |  |                |                  |       |    |
| Готово            |                                                                                                    |                                                            |                      |               |                                            |       |                      |                      |         |                                                          |        |  |  |                | N,M              |       |    |
|                   | Tyck 8 38Kos України Про про   <b>C</b> Прокалочные печи                                                                                                    |                                                            |                      | Мои докупенты |                                            |       |                      |                      |         | л3) Статья по экономике -      28  Microsoft Excel - Пря |        |  |  |                | ■ 10 ■ 3 品 18:05 |       |    |

Рис. 2. Таблица итогов расчёта экономической эффективности производства

Такое разделение вызвано тем, что при разнообразии вариантов решения технологических схем, оператор имеет возможность, изменив схему или режим процесса, что осуществляется путём изменения исходных данных, сразу оценить эффективность этого решения. Для того, чтобы проанализировать полученные результаты, необходимо изучить полученные расчёты, которые представлены на другом листе.

Таким образом, изменяя схему технологического процесса и режимы его проведения, можно сразу определить, насколько экономически эффективным будет то или иное мероприятие.

Так, при выполнении дипломного проекта по расчёту ретортной прокалочной печи, было предложено несколько вариантов энергосберегающих технологий: стандартная схема работы прокалочного отделения с охлаждением прокаленного материала водой в ватержакетах, использование тепла прокаленного материала либо для получения технологического пара, либо для предварительного подогрева исходного сырья. С точки зрения технологии, более выигрышным казался вариант с использованием тепла прокаленного материала для подогрева исходного сырья. Однако расчёты показали, что с экономической точки зрения более рациональной оказалась схема, предусматривающая получение технологического пара. Как оказалось, на полученный результат влияли конъюнктурные условия, а именно – использование для обогрева вместо дорогого природного более дешевого коксового газа и относительно высокая стоимость пара. Именно этот факт и продемонстрировал действенность работы программы по оценке экономической эффективности.

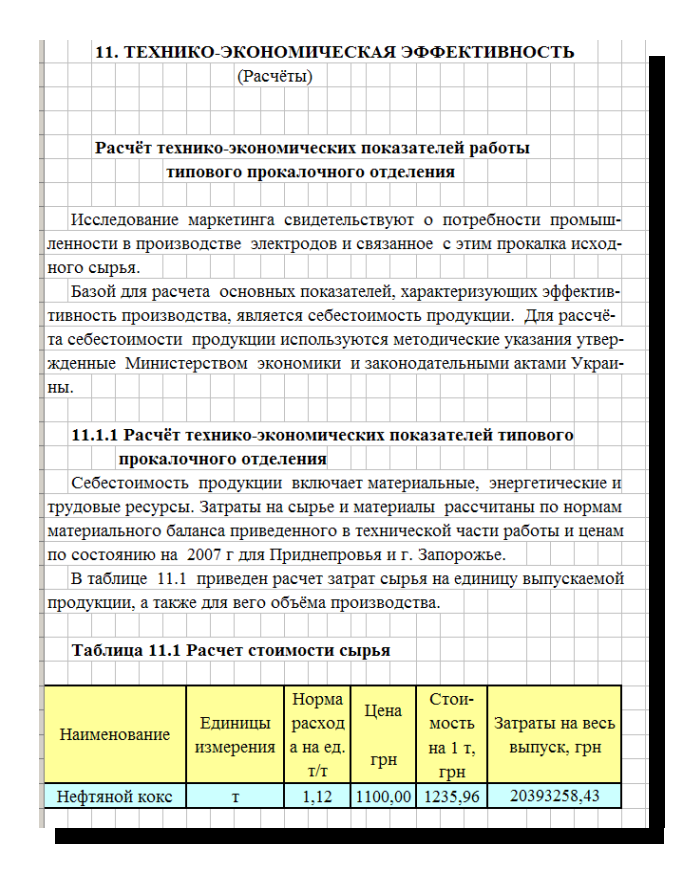

Рис. 3. Собственно расчёты экономической эффективности производства

Ввод исходных данных для расчёта экономической эффективности имеет три уровня. Первый уровень представляет собой исходные данные, полученные из технологических расчётов. Эти данные благодаря особенности электронных таблиц легко «подключаются» к исходным данным программы определения экономической эффективности: для этого достаточно навести курсор на нужную ячейку в таблице исходных данных экономической части, нажать клавишу «=», навести курсор на соответствующую ячейку таблицы выходных данных технологической программы и нажать клавишу «Enter». После этого выходные данные технологического расчёта «сцепляются» с исходными данными расчёта экономической эффективности и автоматически обновляются после каждого изменения условий работы изучаемого подразделения. Эти данные включают в себя информацию по объёму производимой продукции, потребности в топливно-энергетических ресурсах (электроэнергия, отопительный газ, оборотная вода и т.п.). Они защищены от постороннего вмешательства, помещены в окрашенные ячейки таблицы исходных данных экономической программы и выделены красным цветом (рис. 1).

Второй уровень исходных данных представляют собой величины, которые могут меняться с течением времени. К ним относятся цены на исходное сырье, топливноэнергетические ресурсы, нормативы отчислений и т.п. Исходные данные этого уровня помещены в неокрашенных ячейках, которые не защищены от постороннего вмешательства и могут меняться по мере необходимости. Следует отметить, что исходные данные второго уровня позволяют проследить, как изменится себестоимость продукции и основные показатели производственно-экономической деятельности предприятия при изменении тех или иных нормативов отчислений.

Исходные данные третьего уровня размещены в расчётной части программы и касаются некоторых специфических данных, которые выбираются индивидуально. К ним относятся численный состав и должностные оклады обслуживающего персонала, перечень технологического оборудования, данные по потреблению электрической энергии и т.п.

(рис. 4). Таблицы, куда заносятся исходные данные третьего уровня, имеют функциональную связь между отдельными ячейками. При вводе в них исходных данных результаты расчёта автоматически появляются в итоговых ячейках, защищенных от постороннего вмешательства. Количество строк в этих таблицах взято «с запасом» для того, чтобы данную программу можно было использовать для различных технологических подразделений. «Лишние» строки таблиц при работе конкретного подразделения обнуляются и скрываются. Отображаться они будут по мере необходимости.

| AJ101                                         |                                    | fx = Экономика-расчёт (2)'!0574                   |                                |                                   |  |  |  |  |  |  |  |  |
|-----------------------------------------------|------------------------------------|---------------------------------------------------|--------------------------------|-----------------------------------|--|--|--|--|--|--|--|--|
| AB                                            | $\overline{G}$<br>n<br>F<br>H<br>K | $\overline{M}$<br>$\overline{N}$<br>$\circ$<br>T. | P<br>$\overline{R}$<br>Ö.<br>s | ū<br>$\overline{\mathsf{v}}$<br>w |  |  |  |  |  |  |  |  |
| 5.                                            | Количество газа, подавае-          | G,                                                | $\mathbf{M}^2/\mathbf{u}$      | 1008,39                           |  |  |  |  |  |  |  |  |
|                                               | мого на обогрев                    |                                                   |                                |                                   |  |  |  |  |  |  |  |  |
| 6                                             | Количество воды, подаве-           | $G_{H_2O}$                                        | м <sup>2</sup> / ч             | 237,07                            |  |  |  |  |  |  |  |  |
|                                               | мой на охлаждение                  |                                                   |                                |                                   |  |  |  |  |  |  |  |  |
| $\overline{7}$                                | Количество воды, подаве-           |                                                   | $M^2/q$                        | 1.63                              |  |  |  |  |  |  |  |  |
|                                               | мой на производство пара           |                                                   |                                |                                   |  |  |  |  |  |  |  |  |
| 8                                             | Тепло выработанного пара           |                                                   | Гкал/ч                         | 4.48                              |  |  |  |  |  |  |  |  |
| 9                                             | Число работающих                   | N                                                 |                                | 52                                |  |  |  |  |  |  |  |  |
|                                               | установок                          |                                                   |                                |                                   |  |  |  |  |  |  |  |  |
| Стоимость сырья, материалов и энергоносителей |                                    |                                                   |                                |                                   |  |  |  |  |  |  |  |  |
| 1                                             | Нефтяной кокс                      |                                                   | грн/т                          | 1100,00                           |  |  |  |  |  |  |  |  |
| 2                                             | Природный газ                      |                                                   | грн.за1000м <sup>3</sup>       | 1387,50                           |  |  |  |  |  |  |  |  |
| 3                                             | Техническая вода                   |                                                   | грн / $M^3$                    | 0,26                              |  |  |  |  |  |  |  |  |
| 4                                             | Умягченная вода для пара           |                                                   | грн / $\mathcal{M}^3$          | 1,30                              |  |  |  |  |  |  |  |  |
| 5                                             | Электроэнергия                     |                                                   | грн/кВтч                       | 0,27                              |  |  |  |  |  |  |  |  |
| 6                                             | Технологический пар                |                                                   | грн / ГКал                     | 61,68                             |  |  |  |  |  |  |  |  |
| Экономические показатели работы               |                                    |                                                   |                                |                                   |  |  |  |  |  |  |  |  |
| $\mathbf{1}$                                  | Начисления на ФЗП                  |                                                   | %                              | 37,50                             |  |  |  |  |  |  |  |  |
|                                               | Продолжение таблицы 11.1.1         |                                                   |                                |                                   |  |  |  |  |  |  |  |  |
|                                               |                                    |                                                   |                                |                                   |  |  |  |  |  |  |  |  |
| 1                                             |                                    | 3                                                 |                                | 5                                 |  |  |  |  |  |  |  |  |
|                                               | Удельные капиталовложе-            |                                                   |                                |                                   |  |  |  |  |  |  |  |  |
| $\overline{2}$                                | ния на единицу продукции           | y                                                 | грн/т                          | 550,00                            |  |  |  |  |  |  |  |  |
|                                               | Средневзвешенная величи-           |                                                   |                                |                                   |  |  |  |  |  |  |  |  |
| 3                                             | на амортизации                     | α                                                 | %                              | 10,00                             |  |  |  |  |  |  |  |  |
|                                               | Норма отчисления на                |                                                   |                                |                                   |  |  |  |  |  |  |  |  |
| $\overline{4}$                                | текущий ремонт                     | $\alpha_{1}$                                      | %                              | 7.00                              |  |  |  |  |  |  |  |  |
|                                               | Норма отчисления на                |                                                   |                                |                                   |  |  |  |  |  |  |  |  |
| 5                                             | цеховые расходы                    | $\alpha_{2}$                                      | %                              | 1,00                              |  |  |  |  |  |  |  |  |
|                                               | Норма отчисления на                |                                                   |                                |                                   |  |  |  |  |  |  |  |  |
| 6                                             | общезаводские расходы              | $\alpha_{3}$                                      | %                              | 2,00                              |  |  |  |  |  |  |  |  |
|                                               | Норма отчисления на вне-           |                                                   |                                |                                   |  |  |  |  |  |  |  |  |
| $\tau$                                        | производственные расходы           | $\alpha_4$                                        | %                              | 0.50                              |  |  |  |  |  |  |  |  |
| 8                                             | Норма прибыли                      | $\alpha_{5}$                                      | %                              | 25,00                             |  |  |  |  |  |  |  |  |
|                                               | Норматив отчисления                |                                                   |                                |                                   |  |  |  |  |  |  |  |  |
| 9                                             | налога на добавленную              |                                                   | %                              | 20,00                             |  |  |  |  |  |  |  |  |
|                                               | стоимость                          | $\alpha_{\delta}$                                 |                                |                                   |  |  |  |  |  |  |  |  |
| 10                                            | Ставка налога на прибыль           | β                                                 | %                              | 30,00                             |  |  |  |  |  |  |  |  |
| 11                                            | Другие платежи на прибыль          | γ                                                 | %                              | 10,00                             |  |  |  |  |  |  |  |  |

Рис. 4. Ввод исходных данных второго уровня

Расчётная часть защищена от несанкционированного доступа в программу кроме тех ячеек, в которые вводятся данные третьего уровня.

Итоги расчётов в виде таблицы приводится на той же электронной странице (рис. 2). В этой таблице наглядно видно, какой фактор оказал наибольшее влияние на формирование себестоимости и цены продукции и на этом основании можно наметить пути их снижения. При использовании нескольких технологических вариантов можно сделать вывод о целесообразности использования того или иного варианта.

| Таблица 11.9 Затраты электроэнергии типового прокалочного |                                      |  |    |                |                |          |      |         |          |                   |             |          |           |          |                          |          |              |          |         |    |  |  |      |  |  |  |  |  |  |  |  |  |  |  |  |  |    |  |      |     |  |  |     |  |       |  |  |  |  |  |  |   |  |      |  |      |  |   |    |      |      |     |  |     |  |        |  |  |
|-----------------------------------------------------------|--------------------------------------|--|----|----------------|----------------|----------|------|---------|----------|-------------------|-------------|----------|-----------|----------|--------------------------|----------|--------------|----------|---------|----|--|--|------|--|--|--|--|--|--|--|--|--|--|--|--|--|----|--|------|-----|--|--|-----|--|-------|--|--|--|--|--|--|---|--|------|--|------|--|---|----|------|------|-----|--|-----|--|--------|--|--|
|                                                           | отделения на прокаливание            |  |    |                |                |          |      |         |          | антрацита         |             |          |           |          |                          |          |              |          |         |    |  |  |      |  |  |  |  |  |  |  |  |  |  |  |  |  |    |  |      |     |  |  |     |  |       |  |  |  |  |  |  |   |  |      |  |      |  |   |    |      |      |     |  |     |  |        |  |  |
|                                                           |                                      |  |    |                |                |          |      |         |          |                   |             |          |           |          |                          |          |              |          |         |    |  |  |      |  |  |  |  |  |  |  |  |  |  |  |  |  |    |  |      |     |  |  |     |  |       |  |  |  |  |  |  |   |  |      |  |      |  |   |    |      |      |     |  |     |  |        |  |  |
| $\rm N\!e$ π/π                                            | Наименование                         |  |    | Количество     |                |          |      |         |          |                   |             |          | Параметры |          | Расход                   |          |              |          |         |    |  |  |      |  |  |  |  |  |  |  |  |  |  |  |  |  |    |  |      |     |  |  |     |  |       |  |  |  |  |  |  |   |  |      |  |      |  |   |    |      |      |     |  |     |  |        |  |  |
|                                                           |                                      |  |    | Единиц         |                |          | Фонд |         |          | Мощность          |             | нагрузки |           |          | электроэнергии           |          |              |          |         |    |  |  |      |  |  |  |  |  |  |  |  |  |  |  |  |  |    |  |      |     |  |  |     |  |       |  |  |  |  |  |  |   |  |      |  |      |  |   |    |      |      |     |  |     |  |        |  |  |
|                                                           | оборудования                         |  |    | в работе       |                |          |      | времени |          |                   | $\mathbf K$ |          | P         |          |                          | 33       |              |          |         |    |  |  |      |  |  |  |  |  |  |  |  |  |  |  |  |  |    |  |      |     |  |  |     |  |       |  |  |  |  |  |  |   |  |      |  |      |  |   |    |      |      |     |  |     |  |        |  |  |
|                                                           |                                      |  |    |                |                | в сутки  |      |         |          |                   |             |          |           |          |                          | сутки    | за год       |          |         |    |  |  |      |  |  |  |  |  |  |  |  |  |  |  |  |  |    |  |      |     |  |  |     |  |       |  |  |  |  |  |  |   |  |      |  |      |  |   |    |      |      |     |  |     |  |        |  |  |
|                                                           |                                      |  | ШT |                |                | ч        |      |         |          | $\kappa$ B $\tau$ |             |          |           | кВт      | $\operatorname{kBr}^*$ ч |          |              |          |         |    |  |  |      |  |  |  |  |  |  |  |  |  |  |  |  |  |    |  |      |     |  |  |     |  |       |  |  |  |  |  |  |   |  |      |  |      |  |   |    |      |      |     |  |     |  |        |  |  |
| 1                                                         | $\overline{2}$                       |  |    |                |                | 3        |      |         |          | 5                 |             |          | 6         | 7        |                          |          | $\mathbf{8}$ |          | 9       |    |  |  |      |  |  |  |  |  |  |  |  |  |  |  |  |  |    |  |      |     |  |  |     |  |       |  |  |  |  |  |  |   |  |      |  |      |  |   |    |      |      |     |  |     |  |        |  |  |
| 1                                                         | Насос водяной                        |  |    | $\overline{2}$ |                | 24       |      |         |          |                   |             |          |           | 0,75     |                          | 0,62     |              | 0,47     |         | 22 |  |  | 8147 |  |  |  |  |  |  |  |  |  |  |  |  |  |    |  |      |     |  |  |     |  |       |  |  |  |  |  |  |   |  |      |  |      |  |   |    |      |      |     |  |     |  |        |  |  |
| 2                                                         | Дымосос                              |  |    | $\overline{4}$ |                | 24       |      |         |          |                   |             |          |           |          |                          |          |              |          |         |    |  |  |      |  |  |  |  |  |  |  |  |  |  |  |  |  |    |  |      |     |  |  |     |  |       |  |  |  |  |  |  |   |  |      |  |      |  | 5 |    | 0,72 |      | 3,6 |  | 346 |  | 126144 |  |  |
| 3                                                         | Транспортер                          |  |    |                | $\overline{2}$ |          | 18   |         |          |                   |             |          |           |          |                          |          |              |          |         |    |  |  |      |  |  |  |  |  |  |  |  |  |  |  |  |  | 10 |  | 0,48 | 4,8 |  |  | 173 |  | 63072 |  |  |  |  |  |  |   |  |      |  |      |  |   |    |      |      |     |  |     |  |        |  |  |
| 4                                                         | Вентилятор                           |  |    | $\overline{2}$ |                |          |      | 24      |          |                   |             |          |           |          |                          |          |              |          |         |    |  |  |      |  |  |  |  |  |  |  |  |  |  |  |  |  |    |  |      |     |  |  |     |  |       |  |  |  |  |  |  | 1 |  | 0,51 |  | 0,51 |  |   | 24 |      | 8935 |     |  |     |  |        |  |  |
|                                                           | Вытяжная<br>$\varsigma$<br>ветиляция |  | 1  |                | 12             |          |      | 5       |          |                   |             |          |           | 32       |                          |          |              |          |         |    |  |  |      |  |  |  |  |  |  |  |  |  |  |  |  |  |    |  |      |     |  |  |     |  |       |  |  |  |  |  |  |   |  |      |  |      |  |   |    |      |      |     |  |     |  |        |  |  |
|                                                           |                                      |  |    |                |                |          |      |         |          | 0,54              |             | 2,7      |           |          |                          | 11826    |              |          |         |    |  |  |      |  |  |  |  |  |  |  |  |  |  |  |  |  |    |  |      |     |  |  |     |  |       |  |  |  |  |  |  |   |  |      |  |      |  |   |    |      |      |     |  |     |  |        |  |  |
| 6                                                         | Привод                               |  |    | 4              |                |          | 24   |         |          | 158               |             |          | 0,72      |          |                          |          |              |          |         |    |  |  |      |  |  |  |  |  |  |  |  |  |  |  |  |  |    |  |      |     |  |  |     |  |       |  |  |  |  |  |  |   |  |      |  |      |  |   |    |      |      |     |  |     |  |        |  |  |
|                                                           | барабана                             |  |    |                |                |          |      |         |          |                   |             |          |           | 114      |                          | 10929    |              | 3989024  |         |    |  |  |      |  |  |  |  |  |  |  |  |  |  |  |  |  |    |  |      |     |  |  |     |  |       |  |  |  |  |  |  |   |  |      |  |      |  |   |    |      |      |     |  |     |  |        |  |  |
| 7                                                         | Вентилятор                           |  |    | 1              |                | $\Omega$ |      |         | $\Omega$ |                   |             |          |           | $\Omega$ |                          | $\Omega$ |              | $\Omega$ |         |    |  |  |      |  |  |  |  |  |  |  |  |  |  |  |  |  |    |  |      |     |  |  |     |  |       |  |  |  |  |  |  |   |  |      |  |      |  |   |    |      |      |     |  |     |  |        |  |  |
|                                                           | градирни                             |  |    |                |                |          |      |         |          |                   | 0,6         |          |           |          |                          |          |              |          |         |    |  |  |      |  |  |  |  |  |  |  |  |  |  |  |  |  |    |  |      |     |  |  |     |  |       |  |  |  |  |  |  |   |  |      |  |      |  |   |    |      |      |     |  |     |  |        |  |  |
|                                                           |                                      |  |    |                |                |          |      |         |          |                   |             |          |           | Bcero    |                          |          | 598          |          | 4207148 |    |  |  |      |  |  |  |  |  |  |  |  |  |  |  |  |  |    |  |      |     |  |  |     |  |       |  |  |  |  |  |  |   |  |      |  |      |  |   |    |      |      |     |  |     |  |        |  |  |

Рис. 5. Ввод исходных данных третьего уровня

При работе над этим разделом программы использовались последние методические рекомендации, разработанные ведущими научно-исследовательскими и проектными организациями Украины, а также опыт применения расчёта отдельных технологических параметров на ряде заводов Украины [3-8].

При разработке программы особое внимание уделялось её сервисности и удобству пользования. Так, например, программа отслеживает ввод исходных данных, и если они выходят за технически и технологически обоснованные рамки (особенно это касается ввода исходных данных технологической части), то на полях электронной страницы появляются замечания об ошибке [1, 2].

Для того, чтобы избежать проведения заведомо абсурдных расчётов (т.е. тех экономических расчётов, технологические исходные данные для которых не являются с технической точки зрения корректными), на полях ввода исходных данных как технологической (рис. 6 а), так и экономической (рис. 6 б) части появляется предупреждение. В случае необходимости, все дальнейшие расчёты могут быть заблокированы. Таким образом, разработанная программа рассчитана на её использование неквалифицированным пользователем, что даст возможность высвободить высококвалифицированных специалистов для проведения более важных работ. Использование этой программы имеет еще один важный аспект. Она позволяет объединить усилия и знания специалистов смежных специальностей, повысив при этом эффективность их совместной деятельности. (Это одна из проблем, с которой сталкиваются выпускники, придя на предприятия).

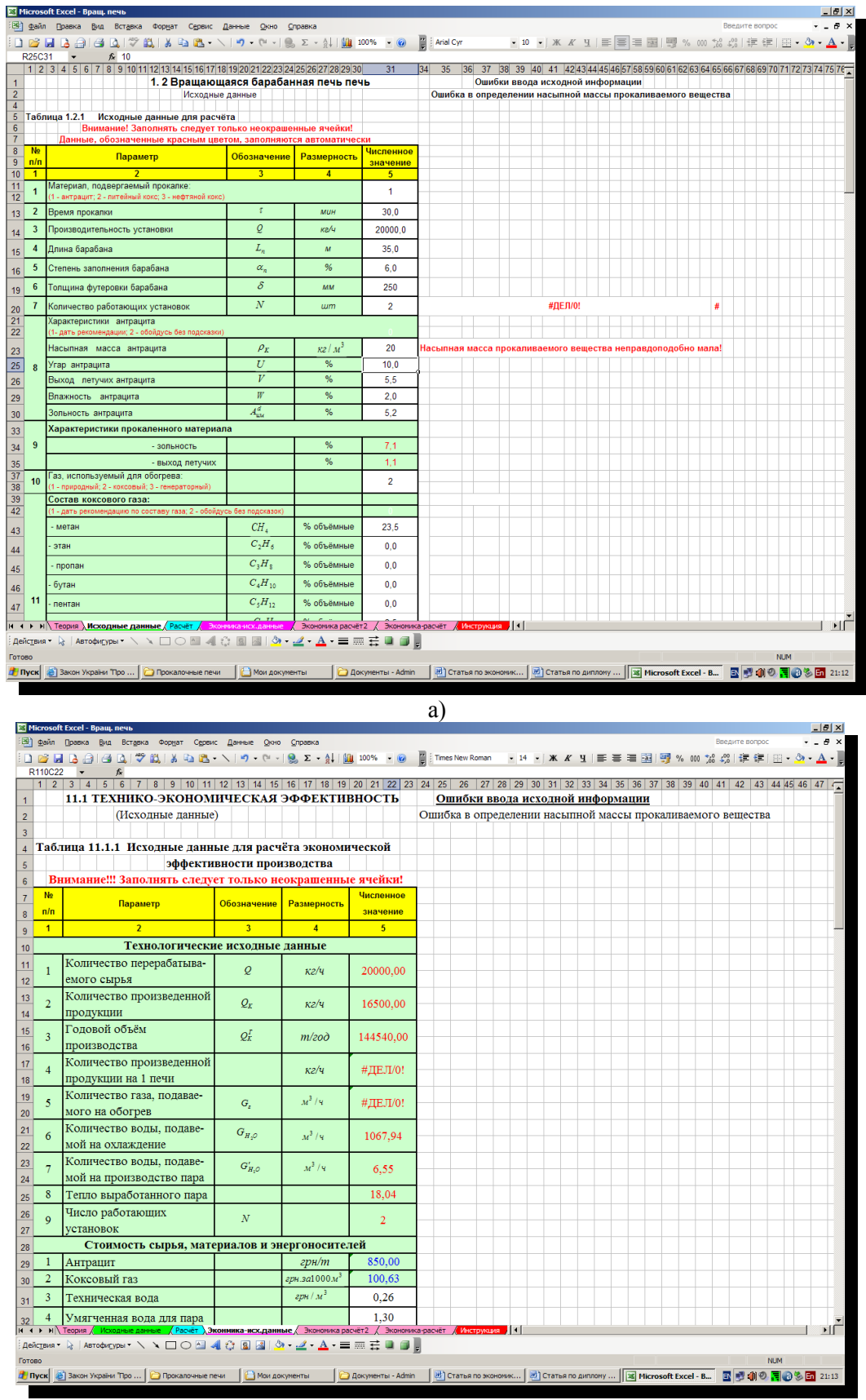

 $(6)$ 

Рис. 6. Вывод сообщения об ошибке ввода исходной информации

Таким образом, совместными усилиями специалистов двух ВУЗов удалось решить несколько практических задач дипломного проектирования:

1) разработать компьютерную программу автоматизированного определения экономической эффективности решения различных технологических проблем;

2) разработать систему трехуровневого ввода исходных данных, что, в свою очередь, позволило сделать систему оценки экономической эффективности технологических разработок достаточно гибкой, позволяющей применять её на разных производствах, в частности на углеграфитовых предприятиях;

3) обеспечить совместную творческую работу специалистов нескольких специальностей, что вполне соответствует их работе на реальных предприятиях.

**Выводы.** В результате проведенного эксперимента удалось разработать автоматизированную систему расчёта отдельных участков углеграфитового производства с одновременным определением их экономической эффективности. Данная система позволяет:

1) автоматически сравнивать экономическую эффективность решения различных технологических решений;

2) используя систему трехуровневого ввода исходных данных, сделать систему оценки экономической эффективности технологических разработок достаточно гибкой, позволяющей применять её на разных участках углеграфитовых предприятиях;

3) благодаря использованию контроля за корректностью вводимых данных, возможно использовать для проведения расчёта экономической эффективности специалистов более низкой квалификации (или специалистов другого профиля, например, технологов вместо экономистов), высвободив высококлассных экономистов для более важных работ.

**Перспективы дальнейших исследований.** Разработка такой системы позволила скоординировать совместную творческую работу специалистов нескольких разнопрофильных специальностей, что вполне соответствует их будущей работе на реальных предприятиях.

### **Список использованных источников**

- 1. Новые технологии в процессе образования: дипломное и курсовое проектирование / А. А. Журавский, С. А. Слободской, И. В. Сенкевич [и др.] // Энергосбережение. Энергетика. Энергоаудит. – 2008. – № 6. – С. 45–51.
- 2. Компьютерные технологии при выполнении дипломных работ по расчёту экономической эффективности технологических процессов / А. А. Журавский, С. А. Слободской, И. В. Сенкевич [и др.] // Энергосбережение. Энергетика. Энергоаудит. – 2009. – № 2. – С. 65–73.
- 3. Автоматизированная система прогнозирования расхода электрической энергии / А. А. Журавский, С. В. Федорова, П. Н. Рафальский, А. А. Михайлусь // Энергосбережение. Энергетика. Энергоаудит. – 2009. – № 5. – С. 65–78.
- 4. Методика определения расхода сырья и основных материалов на коксохимических предприятиях Украины / УХИН. – Харьков, 2004.
- 5. Характеристика печного фонда и мощностей основных цехов коксохимического производства Украины: справочник / Государственный институт по проектированию предприятий коксохимической промышленности «ГИПРОКОКС». – Харьков, 2004.
- 6. Зведена методика утворення коксового газу та витрати його на коксохімічних підприємствах України / УХІН – ДІПРОКОКС – Коксохімічна станція. – Х., 2001.
- 7. Разработка нормативов и прогнозирование расхода тепла на обогрев коксовых печей / И. Г. Крышень, А. Н. Мальцев, А. А. Журавський [и др.] // Углехимический журнал. –  $2006. - N<sub>2</sub> 3-4. - C. 29-35.$

8. Автоматизированная система прогноза выхода основных продуктов коксования и расчёта норм расхода сырья и материалов / А. А. Журавский, Э. И. Торяник, Д. В. Беликов [и др.] // Углехимический журнал. – 2009. – № 1-2. – С. 47–54.

## *Васильева Л. И., Журавский А. А.*

*Использование компьютерных технологий в самостоятельной работе студентов*

Дипломная работа является кульминацией всей студенческой деятельности, где можно в полной мере продемонстрировать все умения и навыки, приобретённые за годы обучения. Для убедительной аргументации того или иного технического решения в дипломном проекте следует рассмотреть, как минимум, несколько вариантов, причём каждый из них должен быть подкреплён экономическими расчётами.

*Ключевые слова:* дипломное проектирование, компьютер, самостоятельная работа студентов, экономические расчёты, электронные таблицы.

### *Васильєва Л. І., Журавський А. О.*

*Використання комп'ютерних технологій у самостійній роботі студентів*

Дипломна робота є кульмінацією всієї студентської діяльності, де можна повною мірою продемонструвати все вміння та навички, набуті за роки навчання. Для переконливої аргументації того чи іншого технічного рішення в дипломному проекті слід розглянути, як мінімум, кілька варіантів, причому кожен із них повинен бути підкріплений економічними розрахунками.

*Ключові слова:* дипломне проектування, комп'ютер, самостійна робота студентів, економічні розрахунки, електронні таблиці.

# *L. Vasilyeva, A. Zhuravskiy*

*Use of Computer Technologies in Unassisted Students Work*

The thesis is the culmination of all student's activity where it is possible to show fully all skills acquired in years of training. For the convincing argument of this or that technical solution in the degree project it is necessary to consider, at least, some options, and each of them should be supported with economic calculations.

*Key words***:** degree design, computer, independent work of students, economic calculations, spreadsheets.

*Стаття надійшла до редакції 10.03.2012 р.*